# Лабораторные занятия по численным методам

# Правила оформления отчёта (задание № 3)

Основная форма представления отчёта: электронная.

#### Структура отчёта

- 1. Постановка задачи.
- 2. Реализация в Matlab.
- 3. Результаты решения.
- 4. Анализ результатов.

## Краткое описание разделов

#### Постановка задачи

Формулировка задания и используемые числовые данные.

#### Реализация в Matlab

Приложить код т-файла, содержащего программу.

#### Результаты решения

Привести все выходные данные, которые требуются по заданию.

## Анализ результатов

Провести вычислительный эксперимент по выявлению зависимости скорости сходимости и точности метода простой итерации от выбора начального приближения. С этой целью необходимо выполнить метод с не менее, чем тремя вариантами вектора  $x^0$ :

1) выбор производ  
ный, исходя из условия 
$$
\|x^0\|_1 \approx 10
$$

(например,  $x^0 = (2, -6, 3, -1) \Rightarrow ||x^0||_1 = 12 \approx 10$ );

- 2)  $||x^0||_1 \approx 100;$
- 3)  $||x^0||_1 \approx 1000$ .

Результаты работы метода по выбранным вариантам начального приближения оформить в виде таблицы

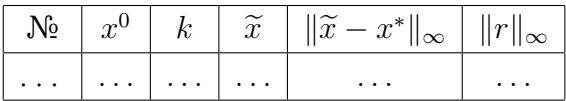

Здесь  $k$  – количество итераций метода,  $\|\tilde{x} - x^*\|_{\infty}$  – оценка погрешности приближённого решения.

По результатам данных таблицы необходимо сделать следующие выводы:

1) при каком варианте выбора  $x^0$  сходимость метода самая быстрая;

2) в каком случае метод находит более точное решение.

В начале отчёта следует привести титильные данные: название дисциплины (Лабораторные занятия по численным методам), номер задания, фамилию студента и номер группы.